## **Demandes**

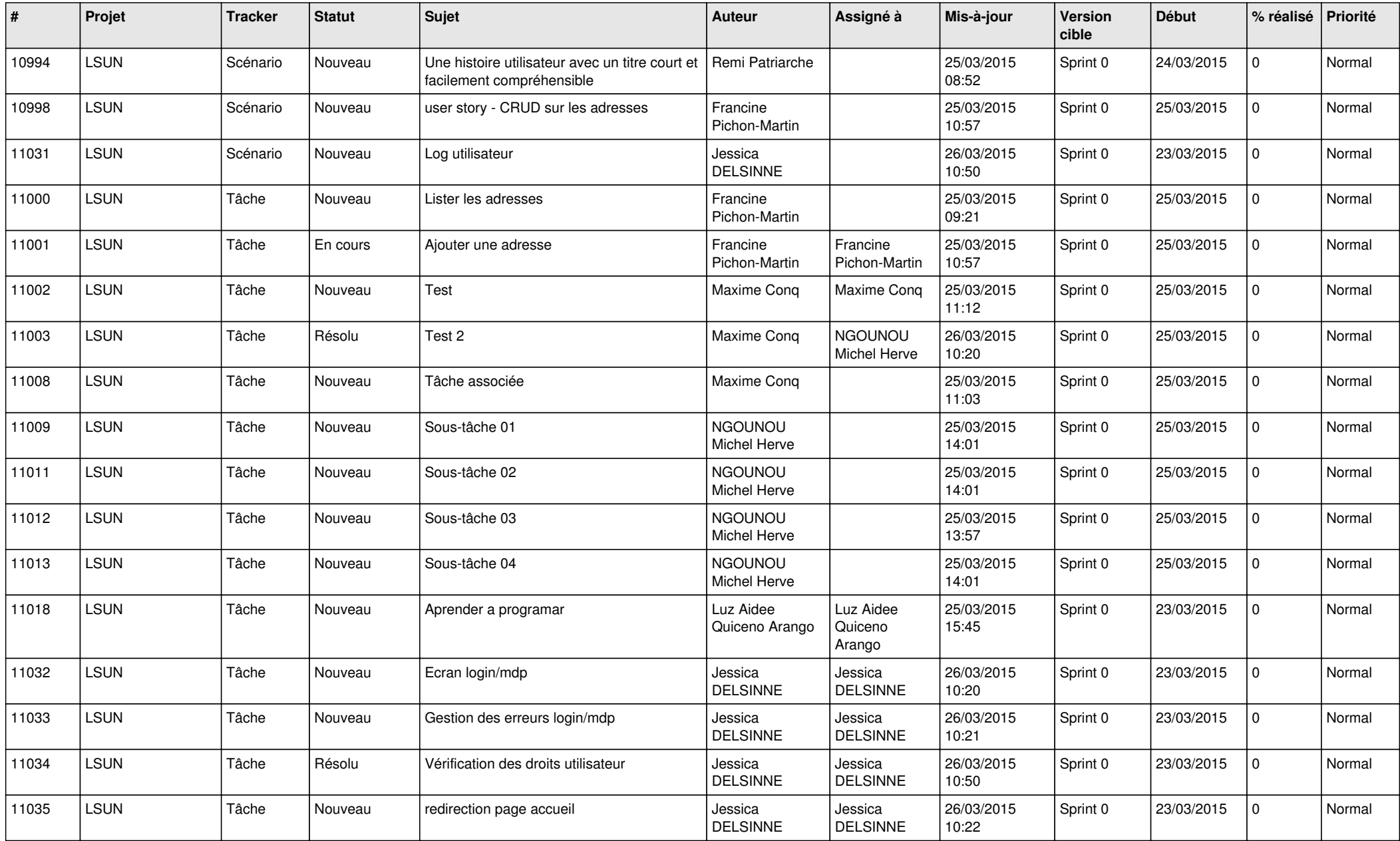

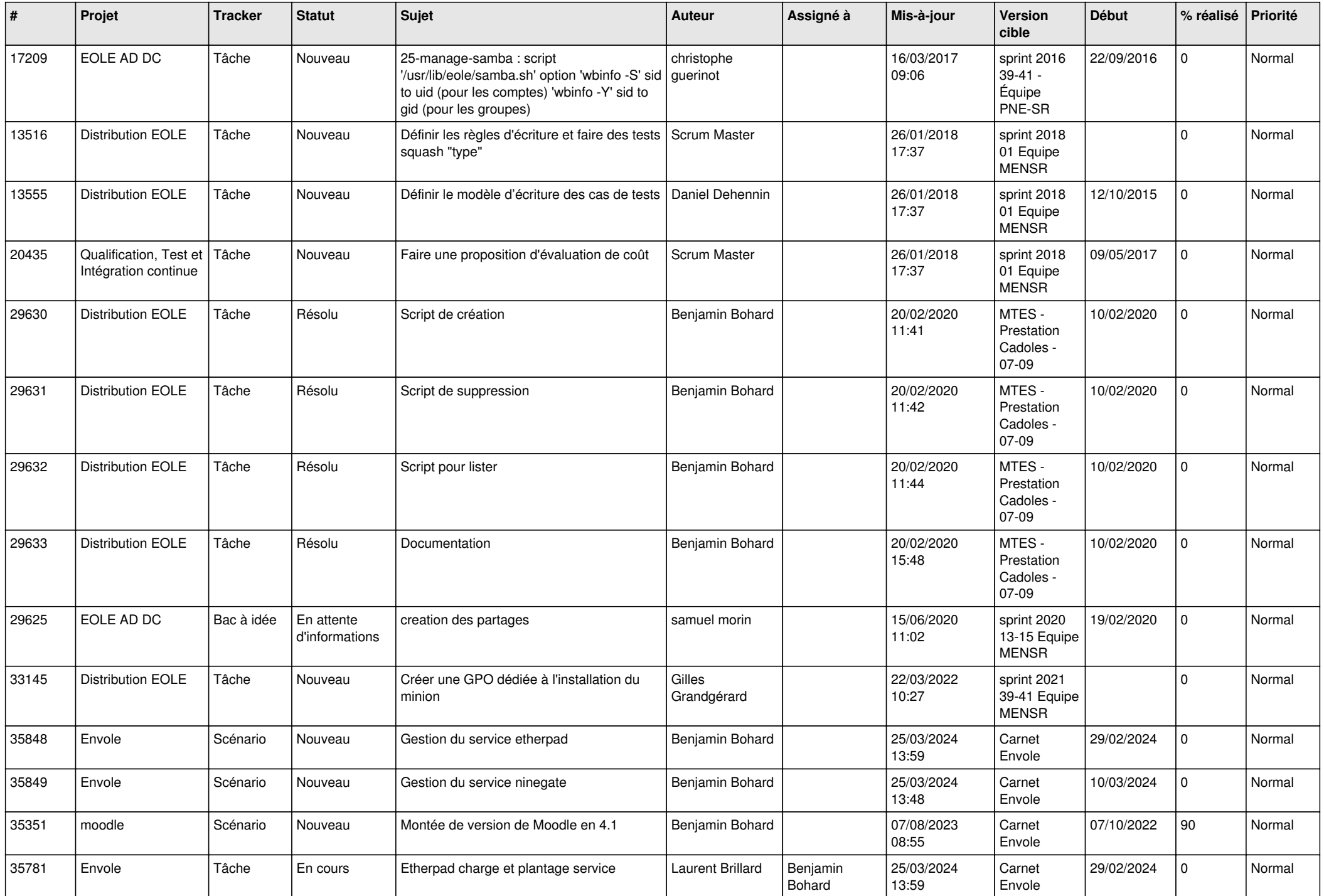

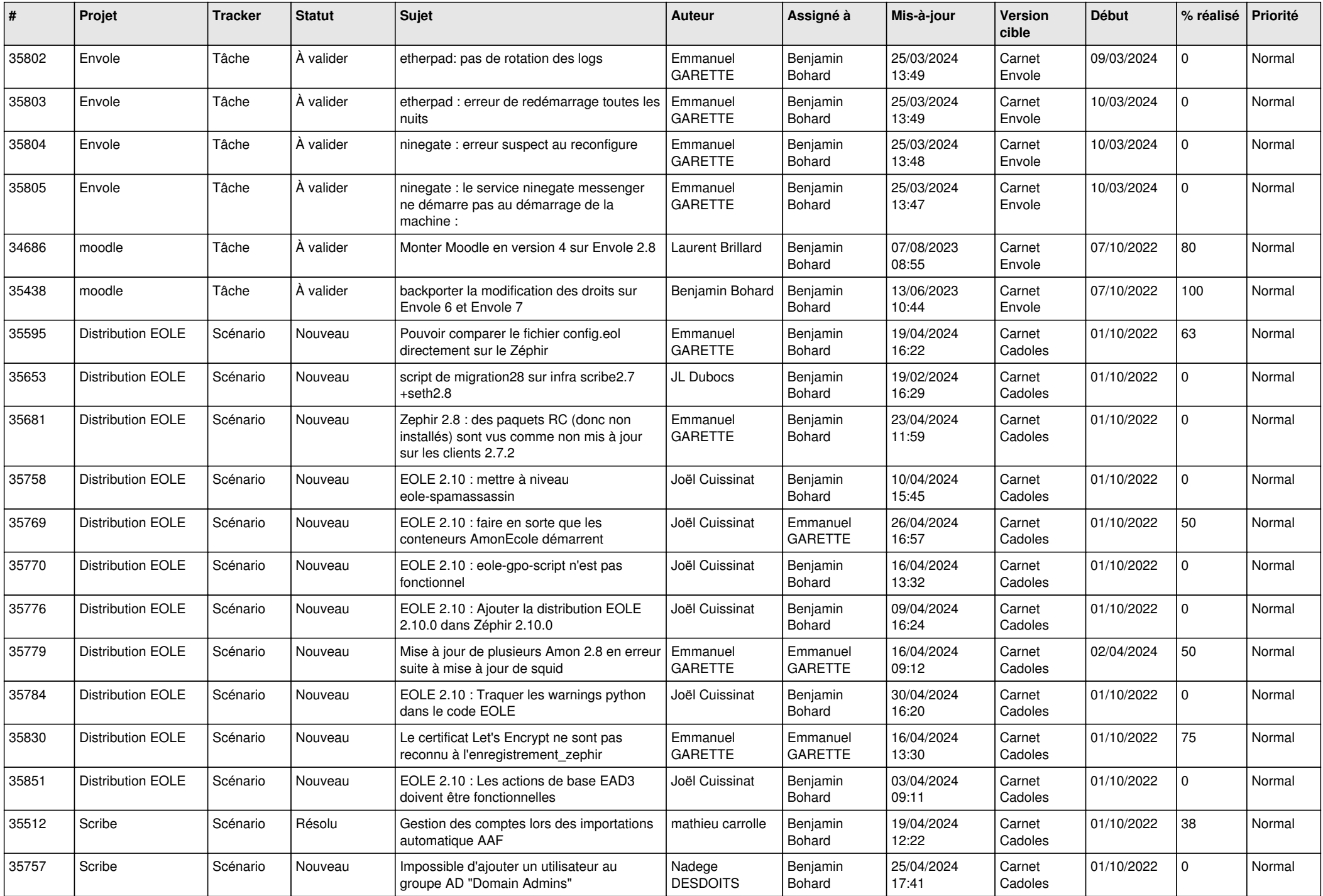

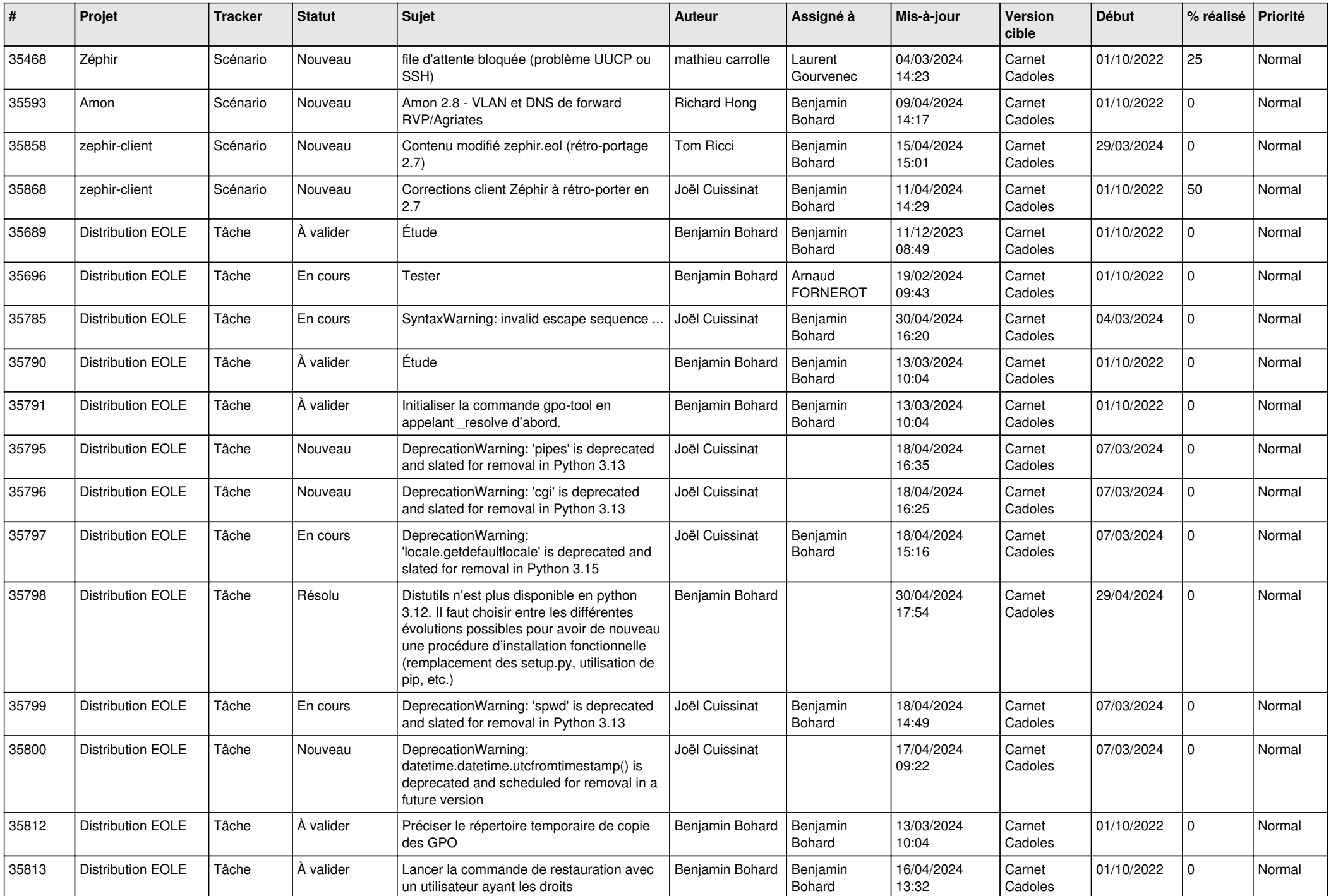

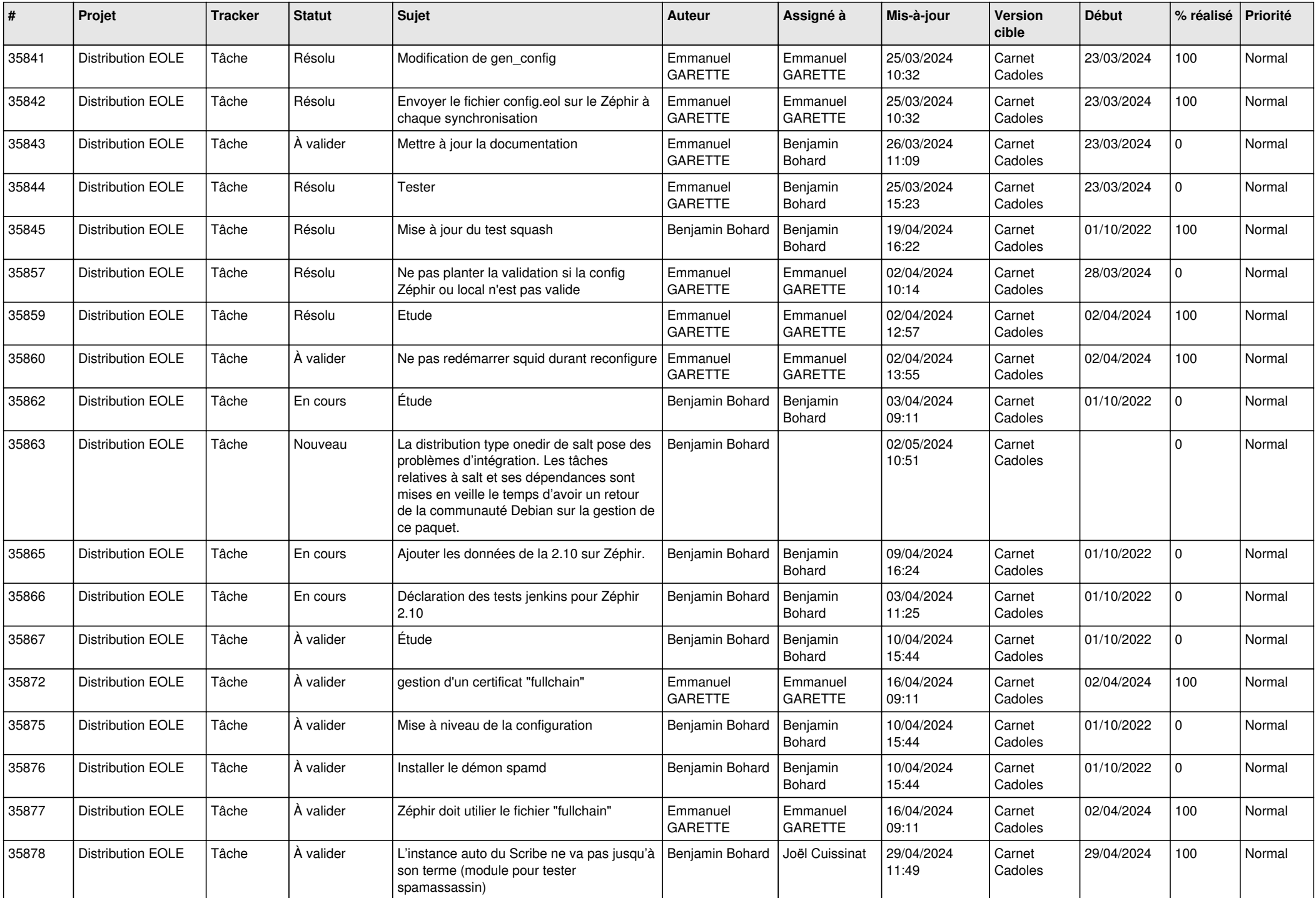

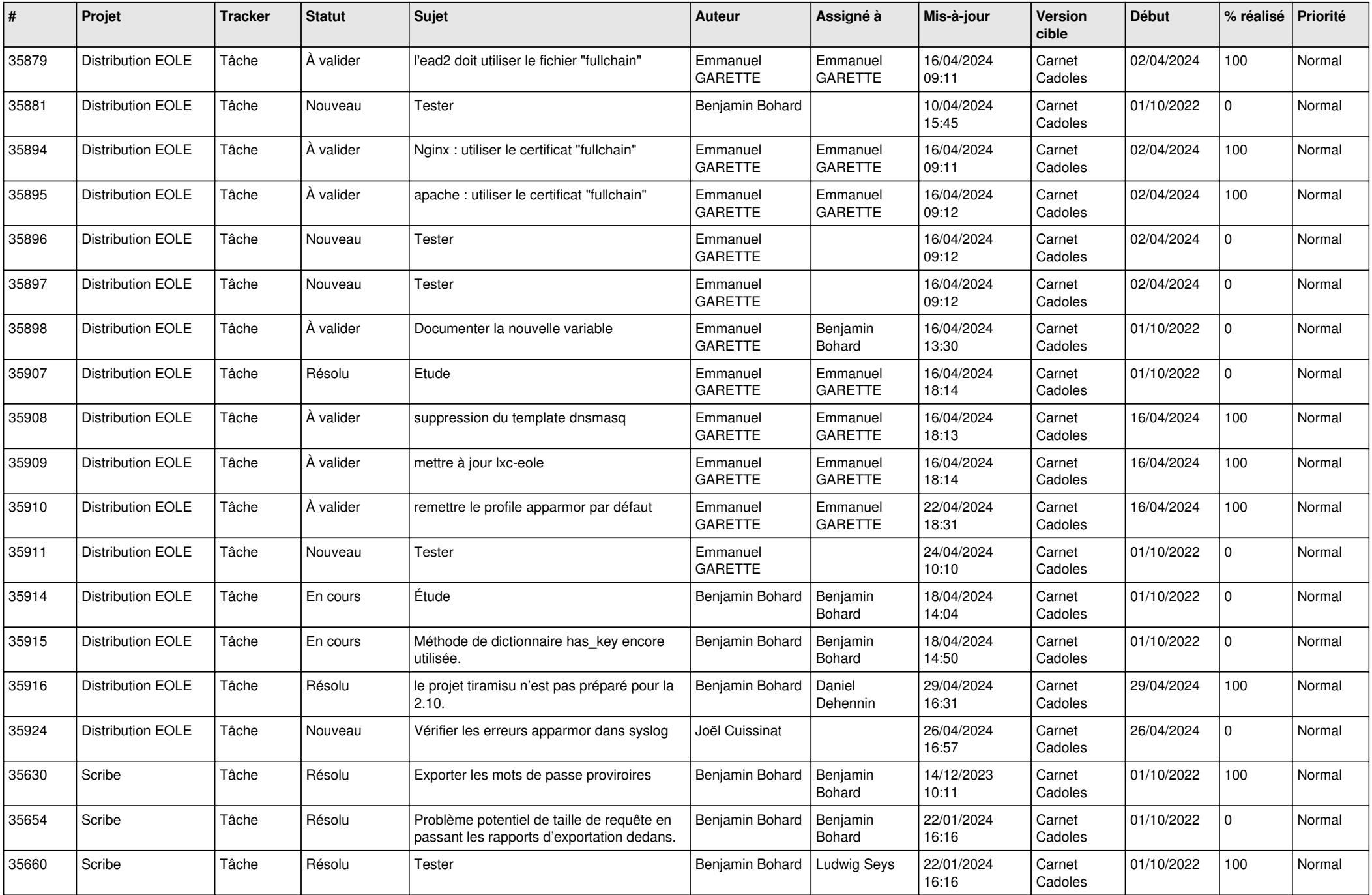

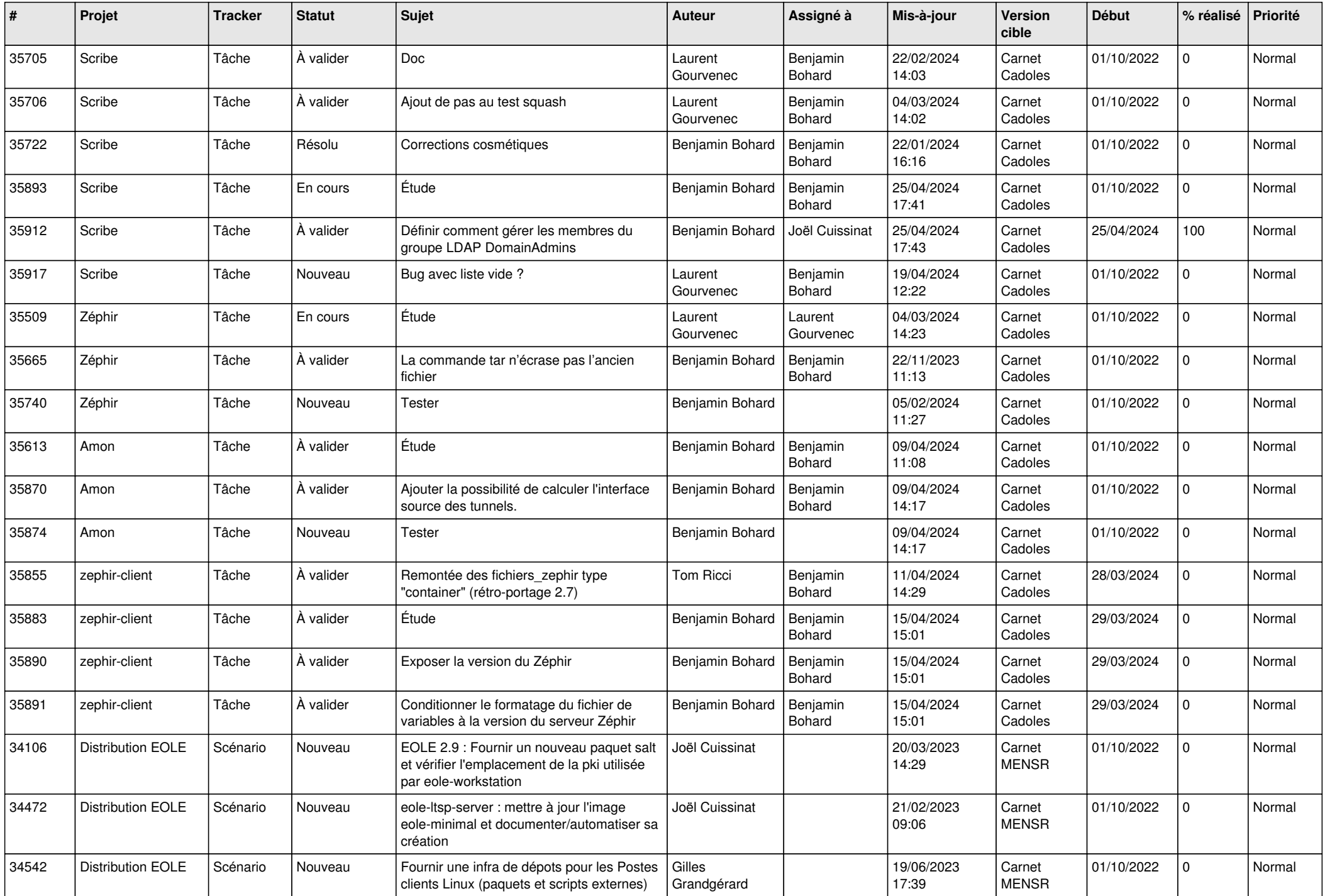

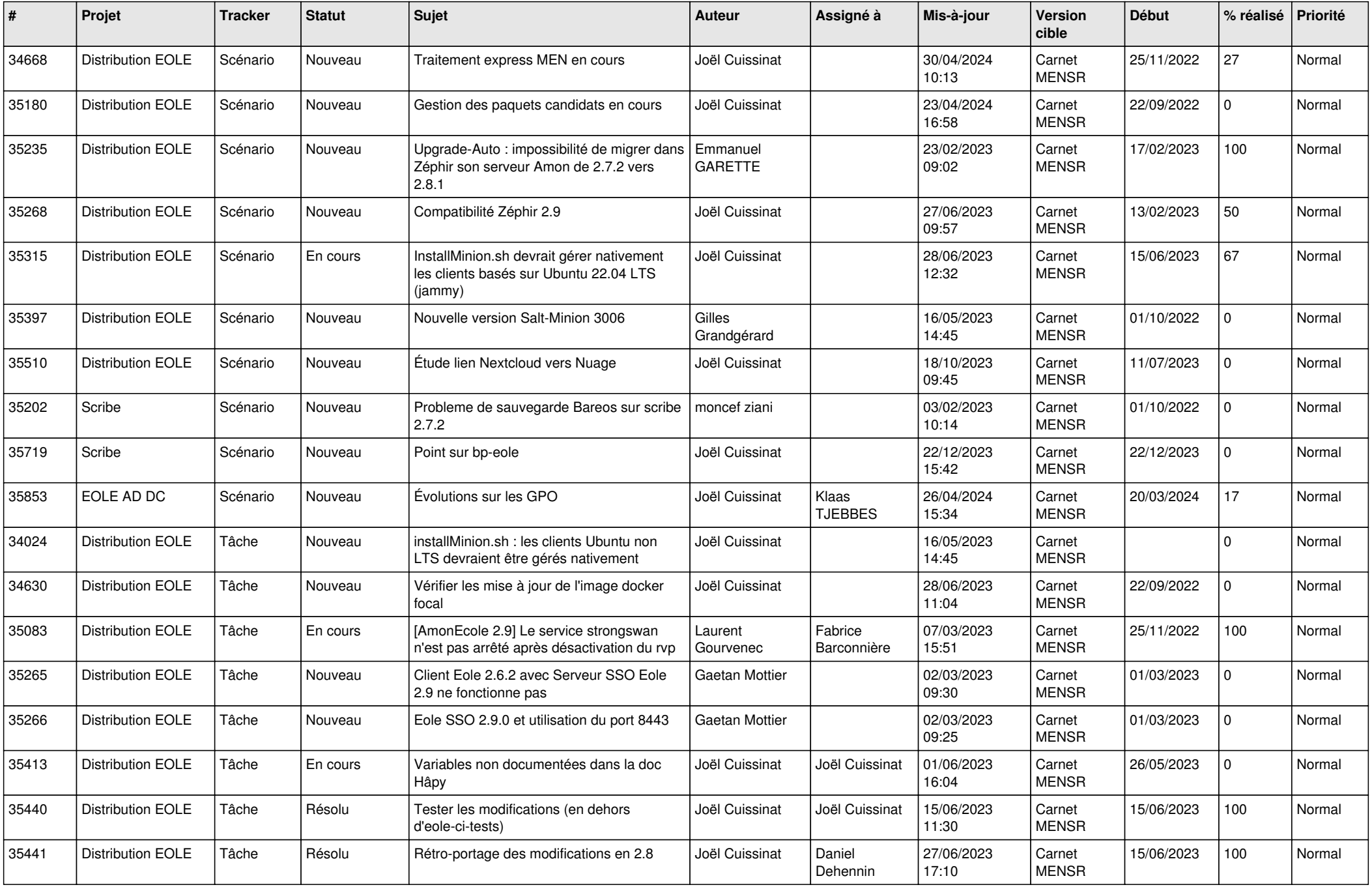

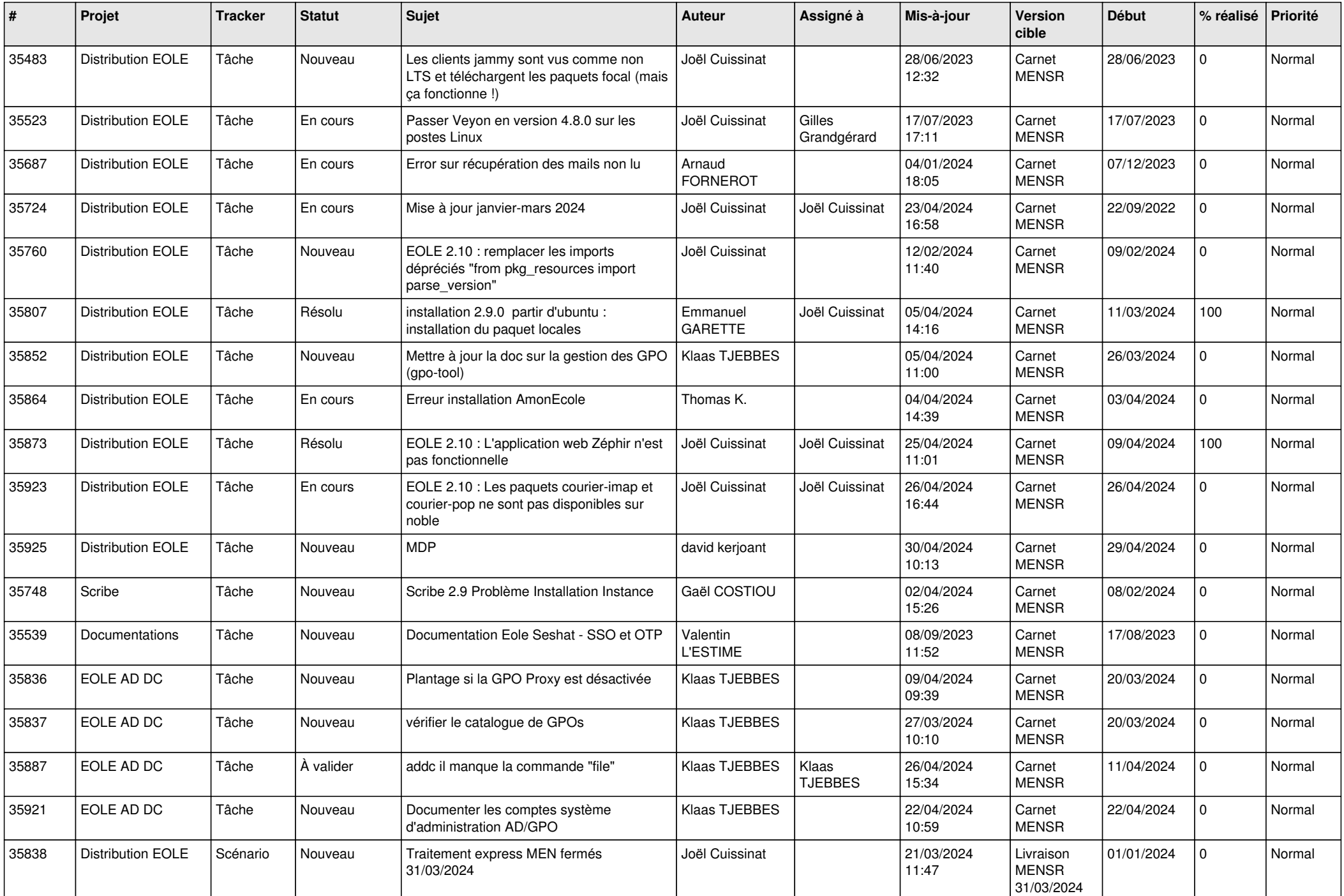

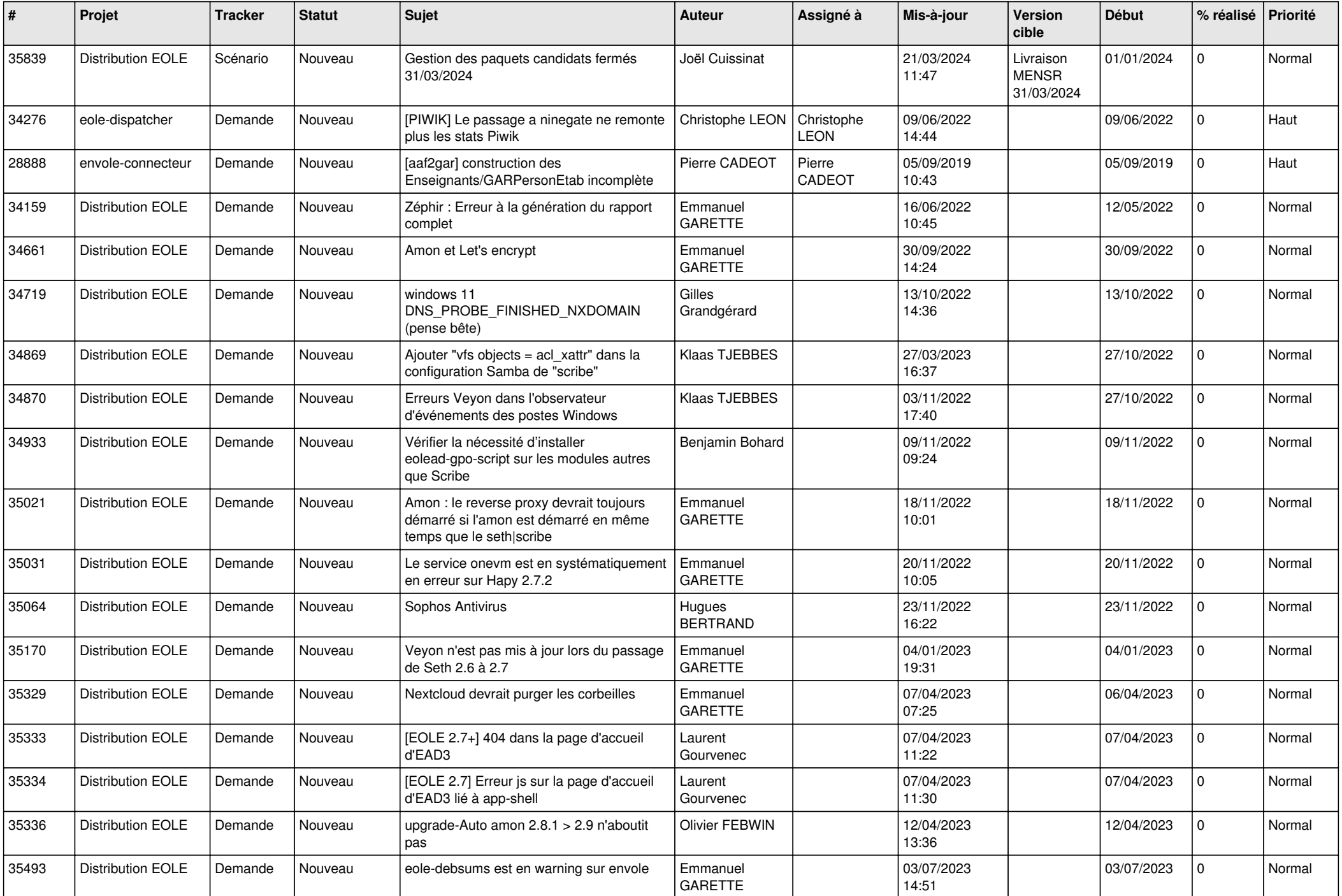

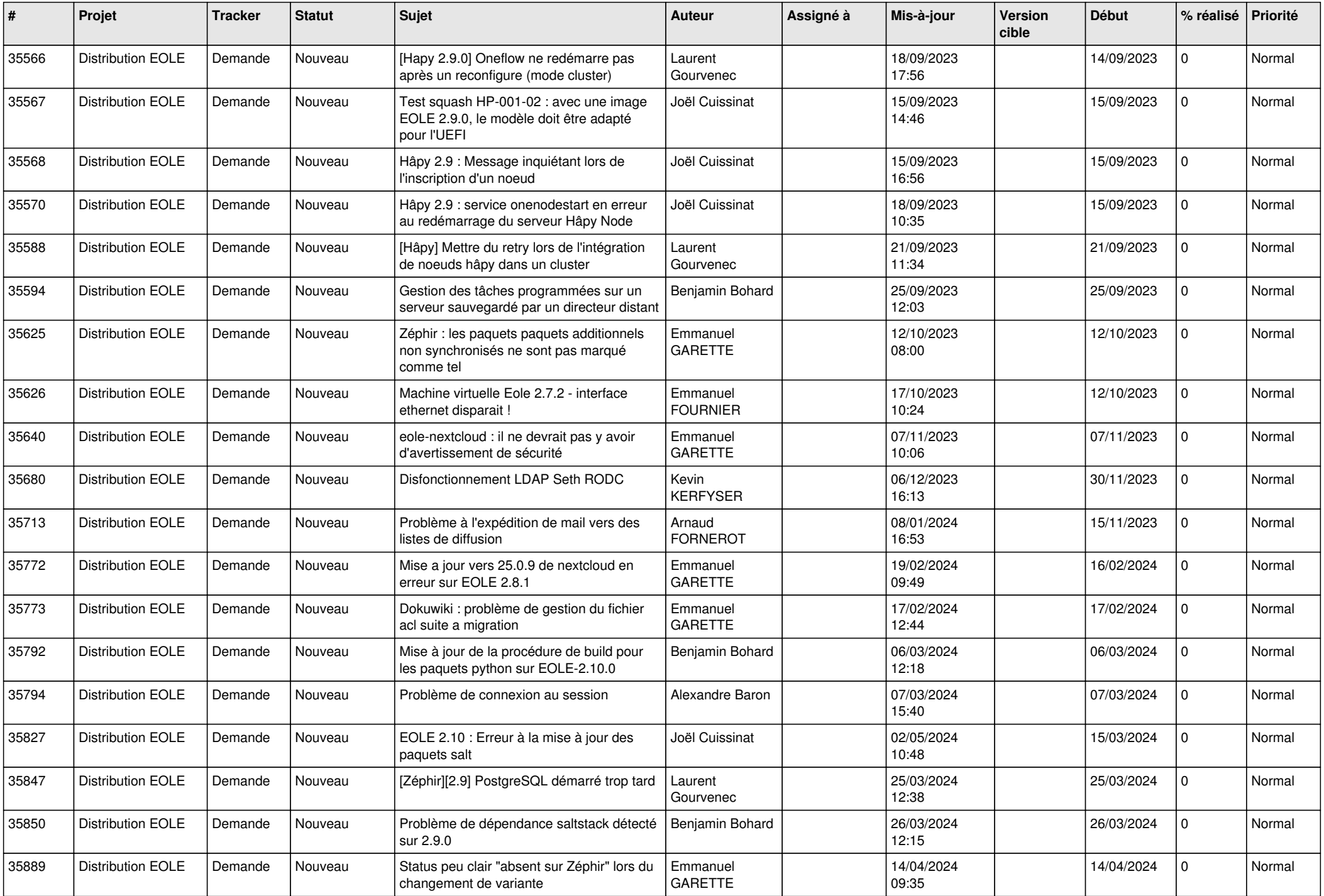

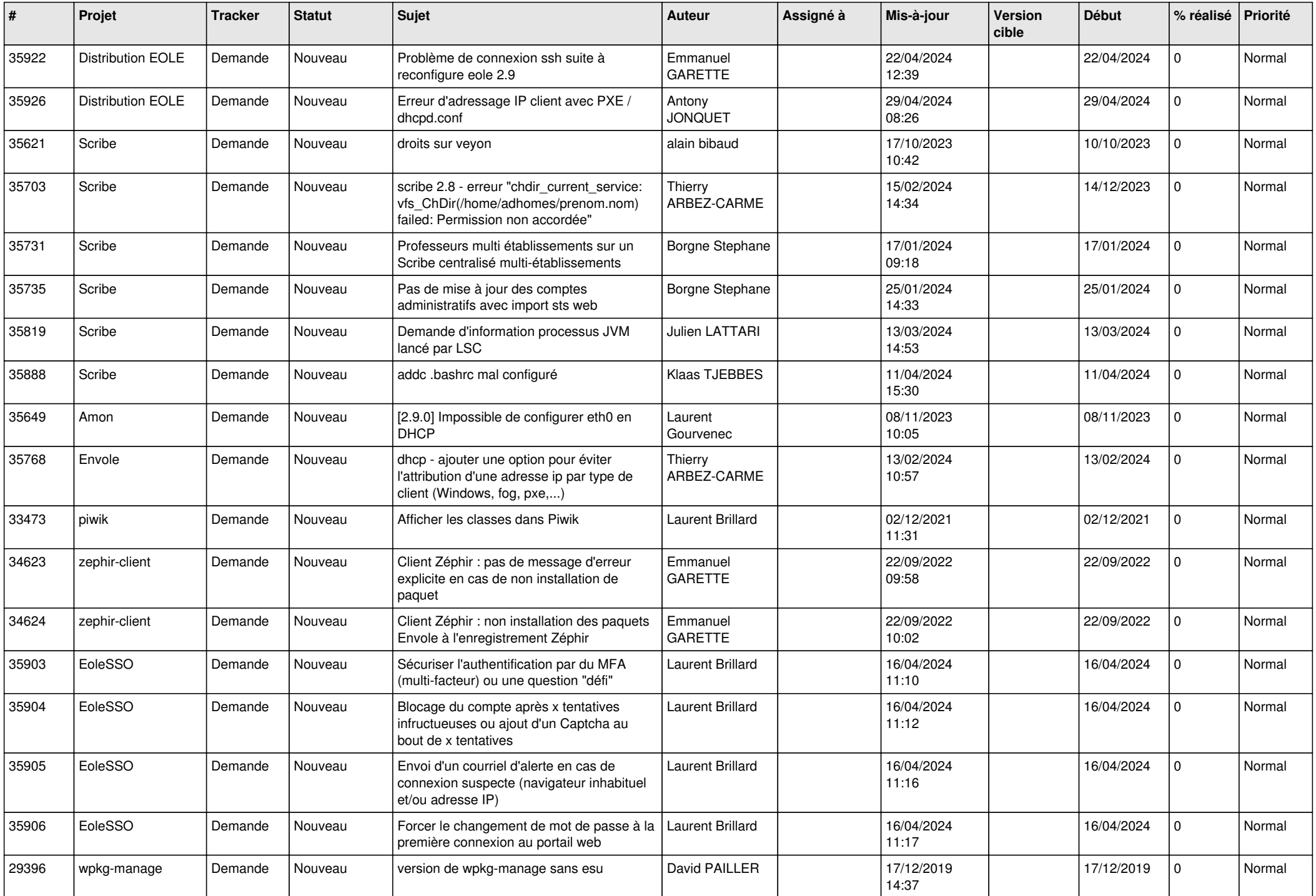

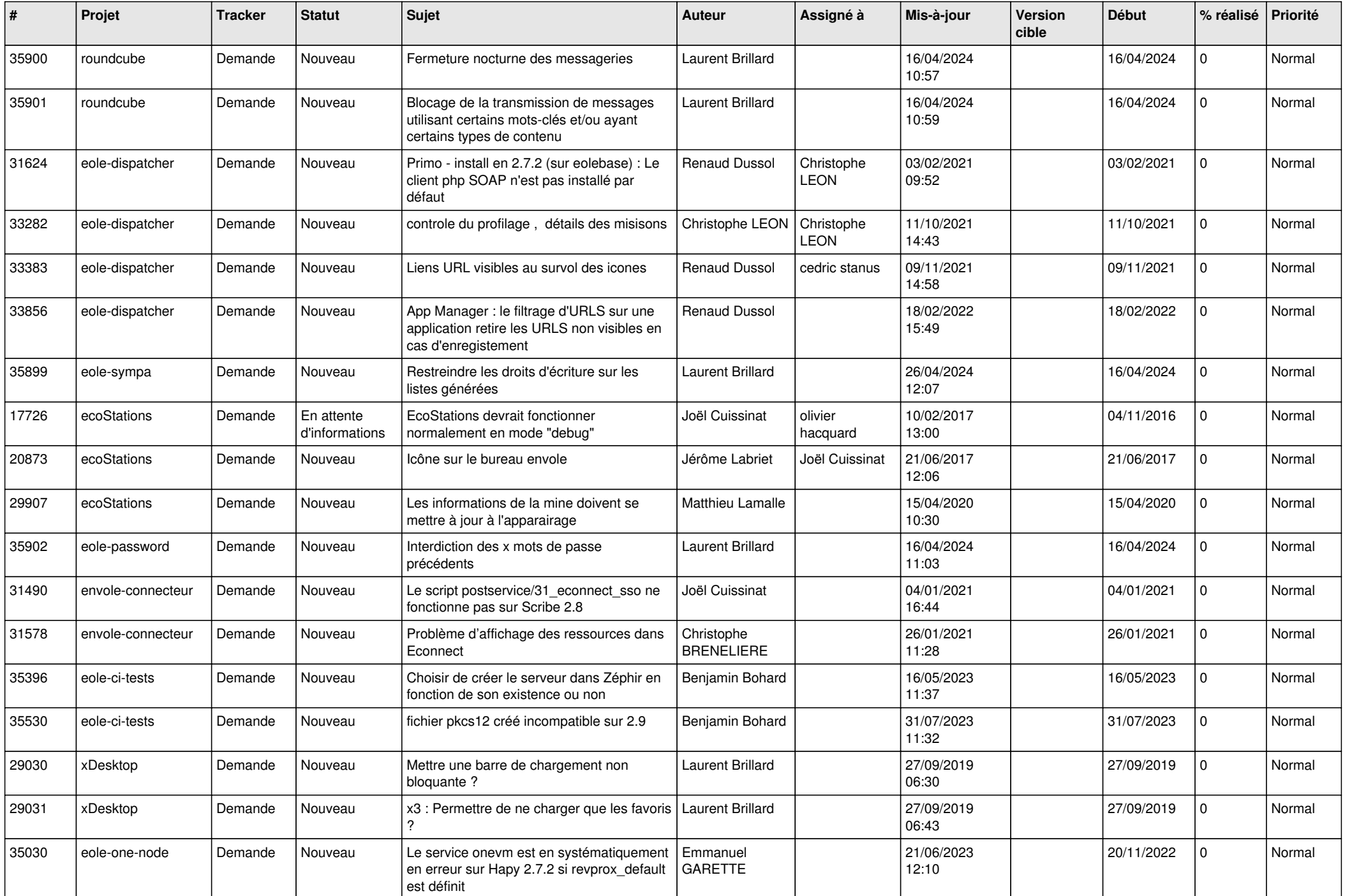

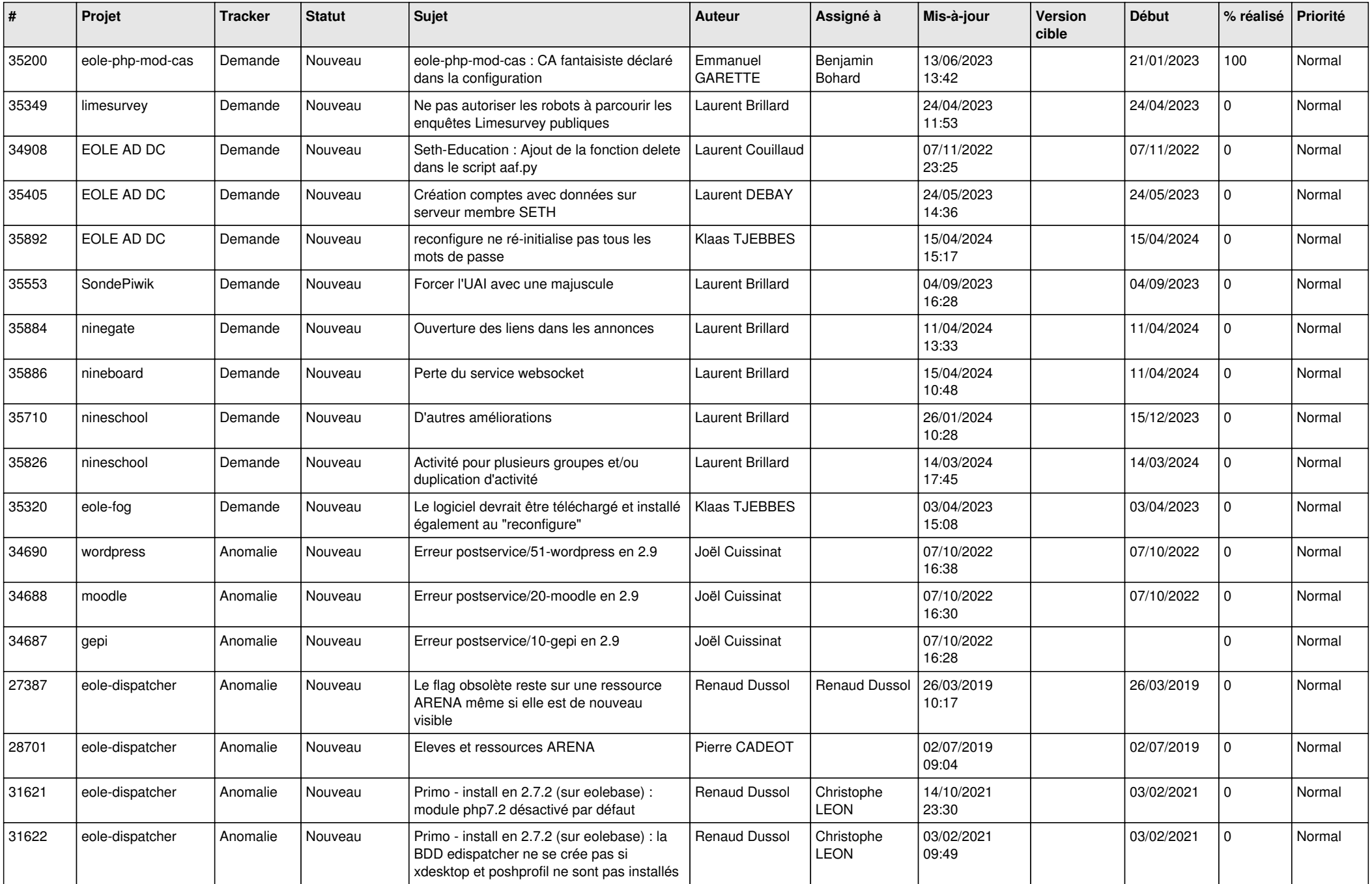

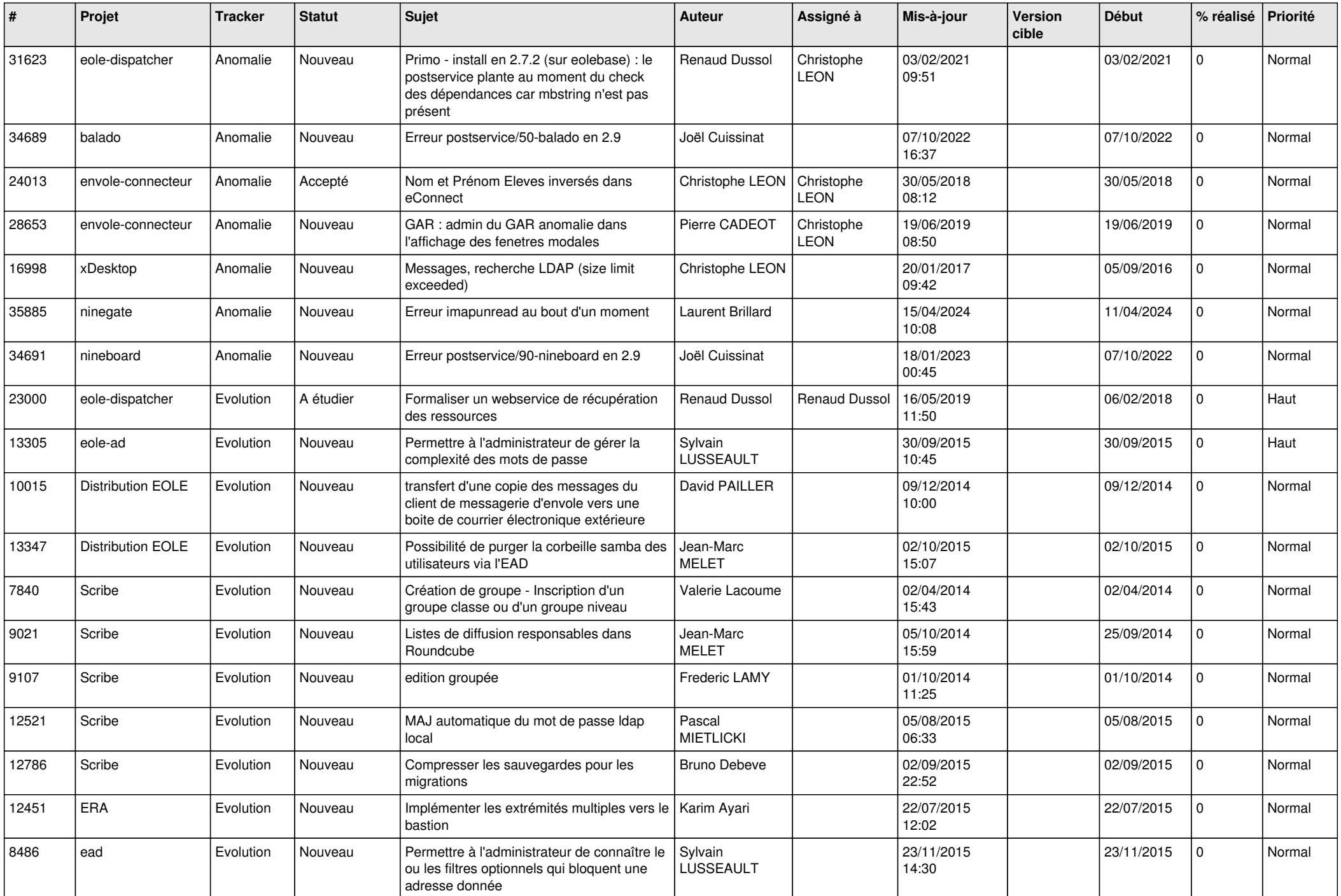

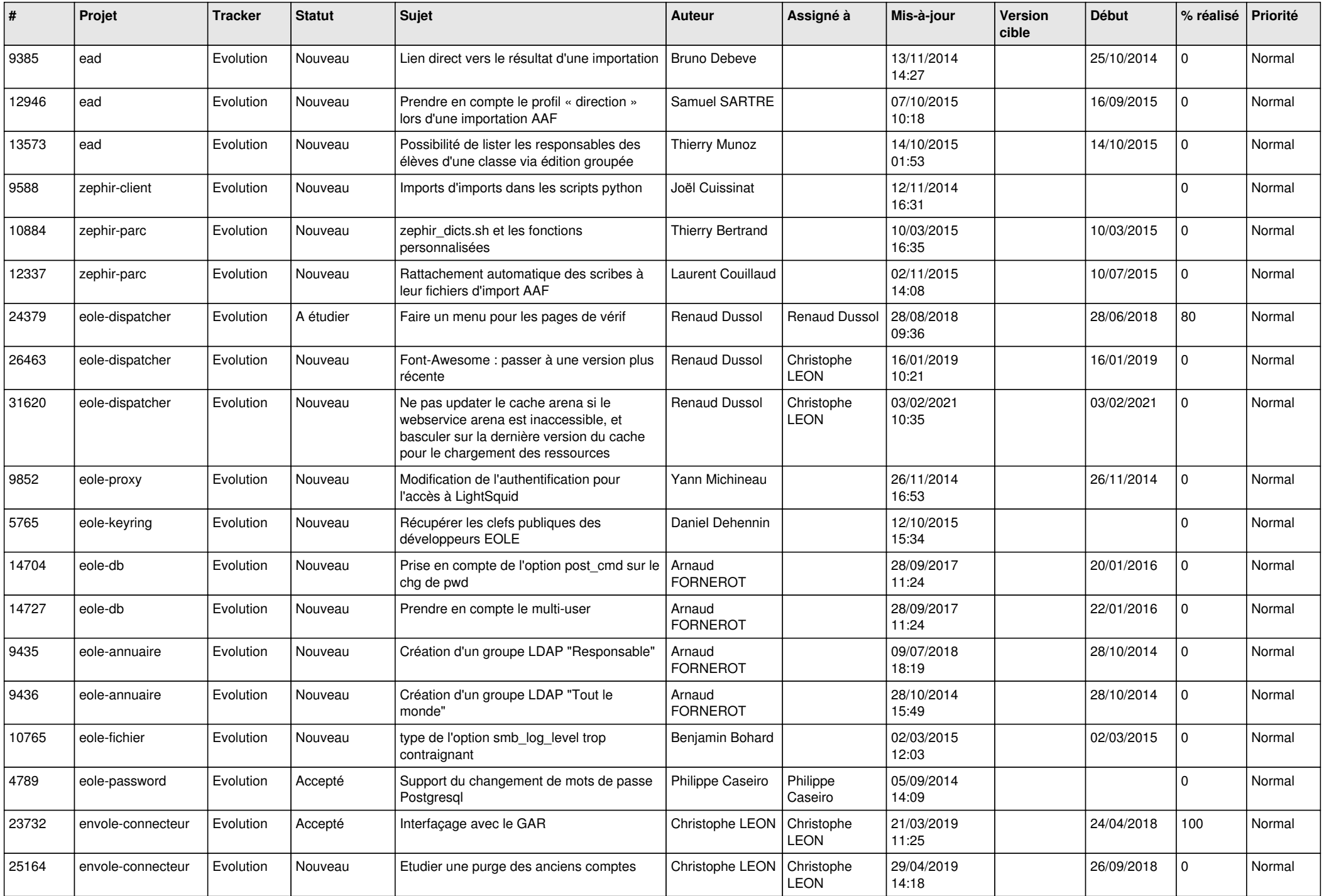

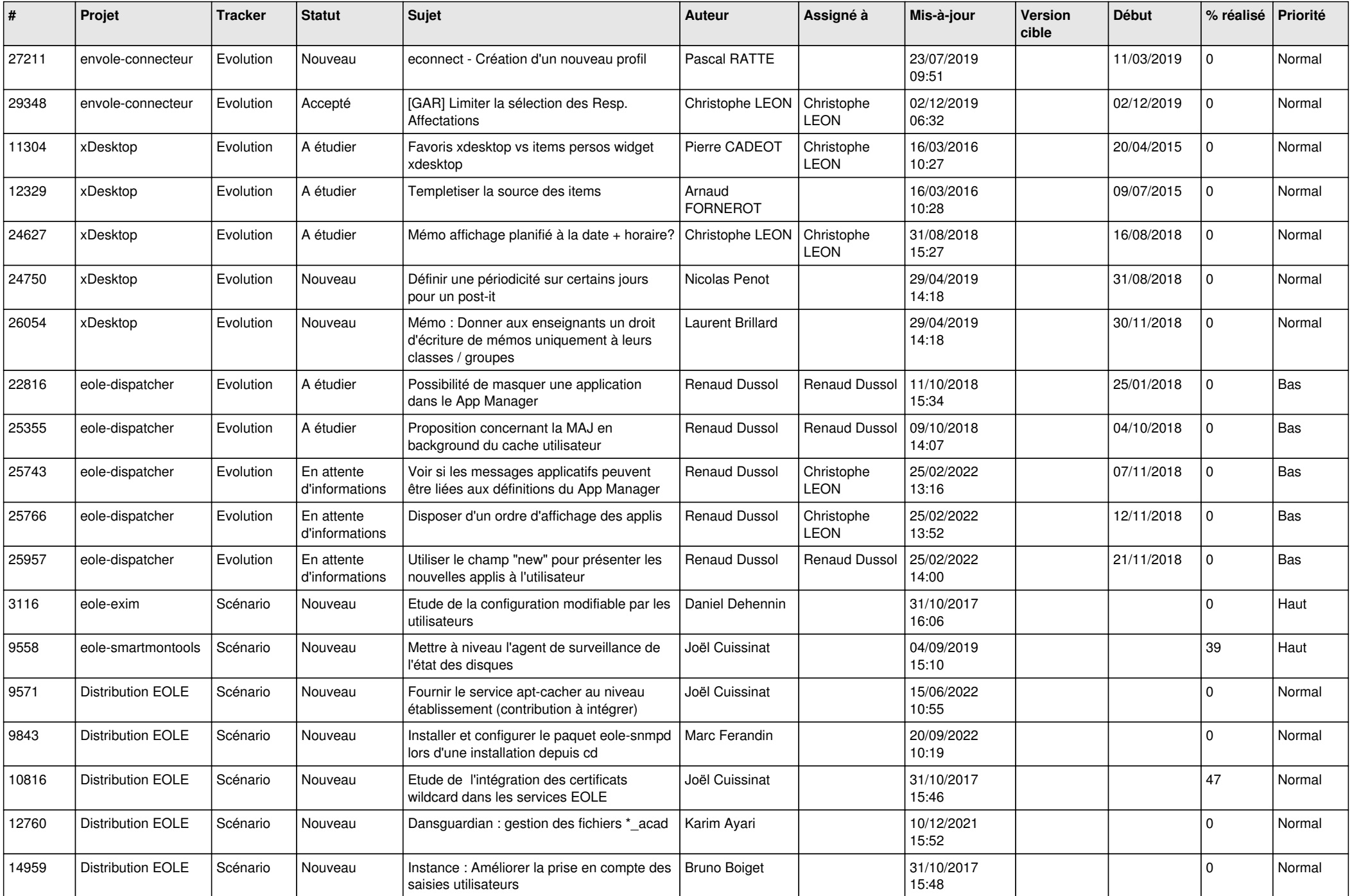

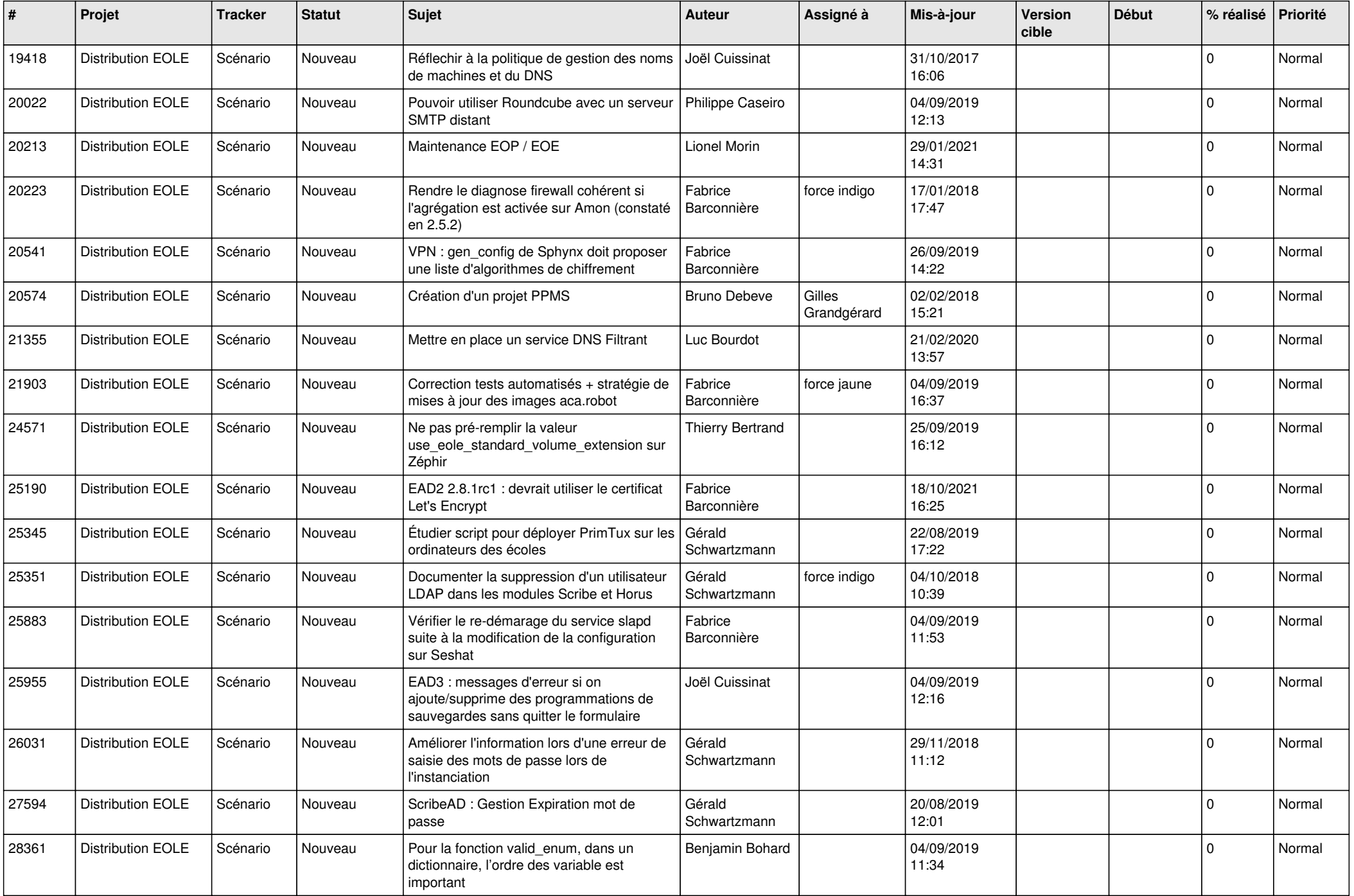

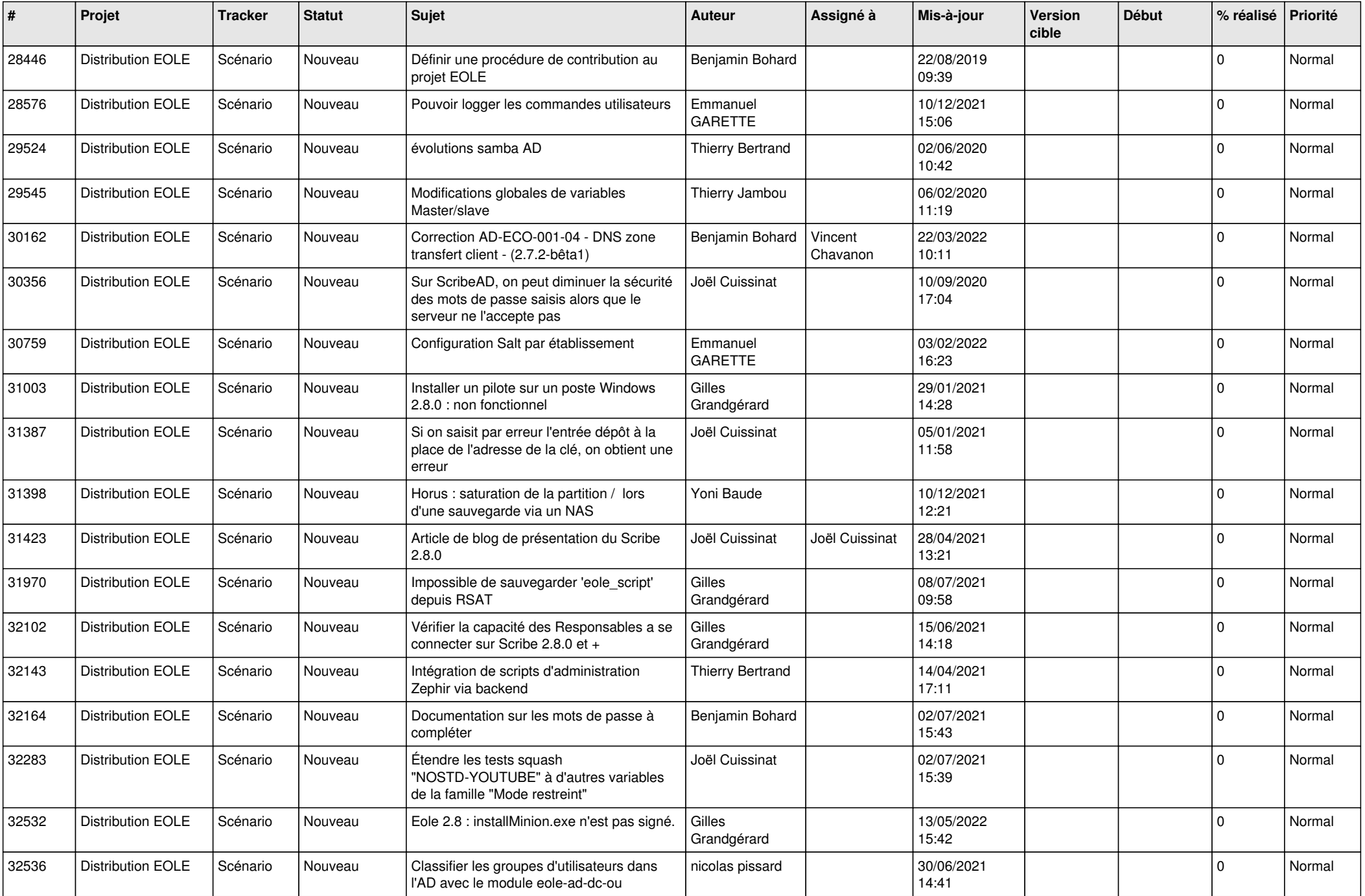

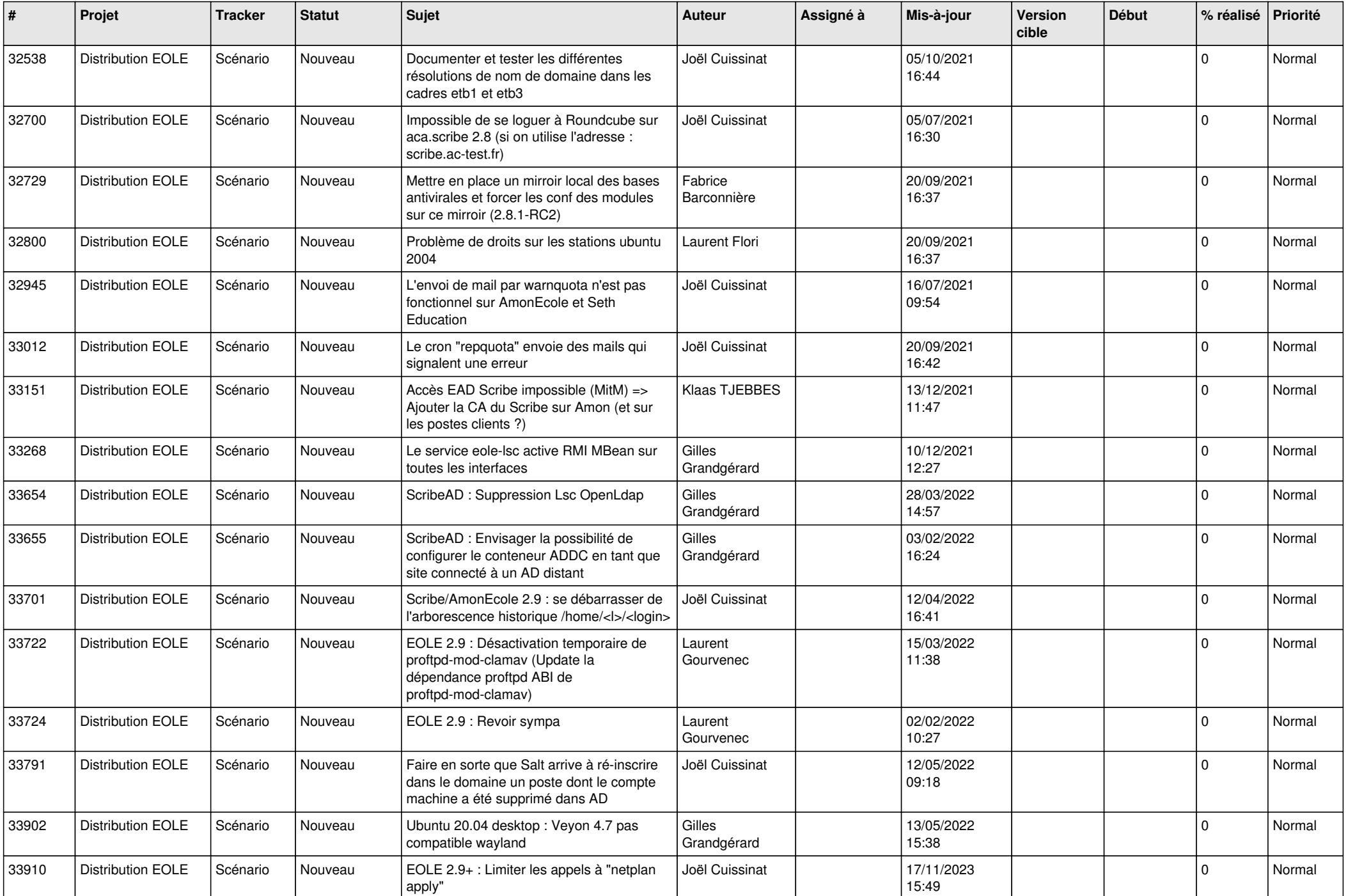

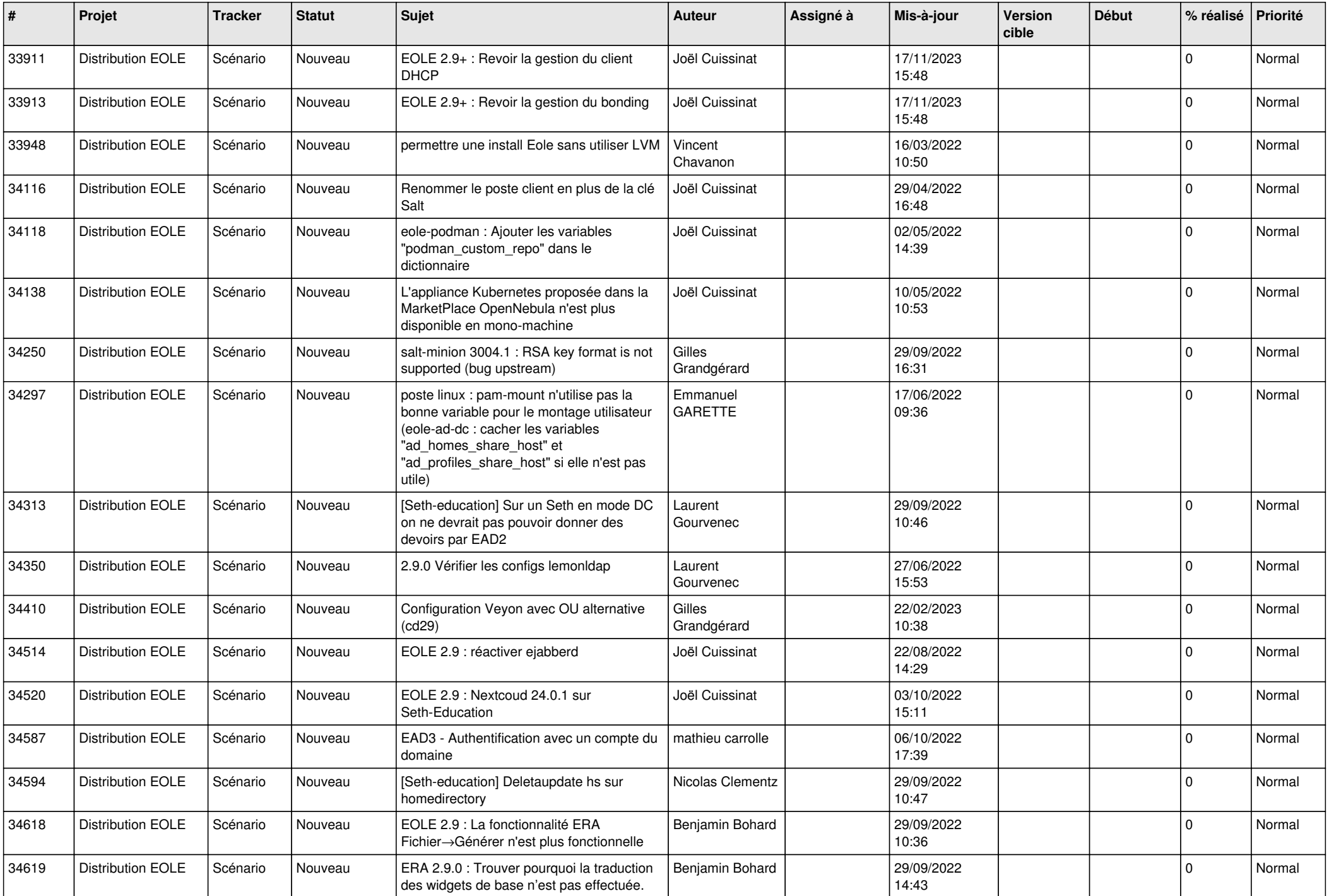

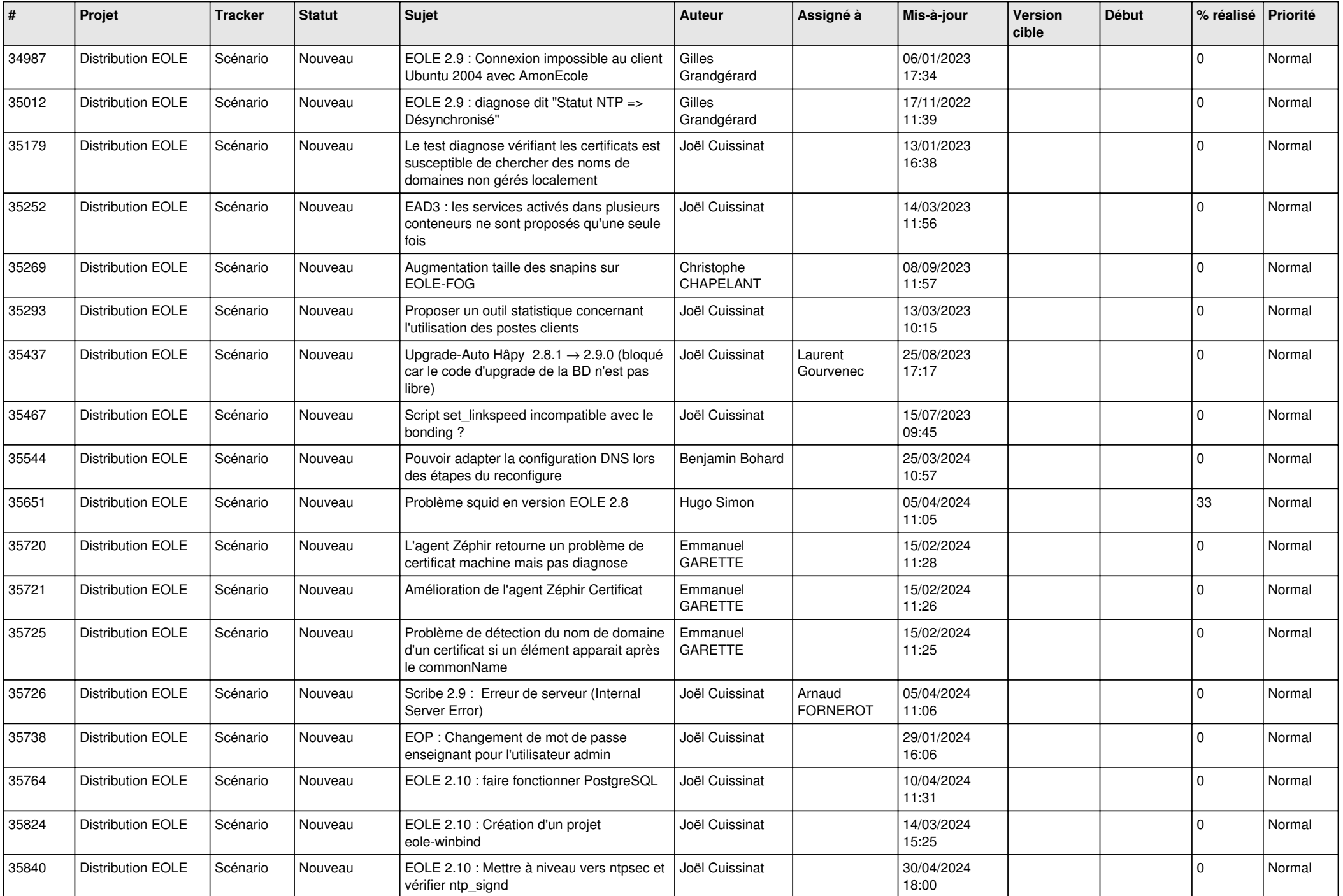

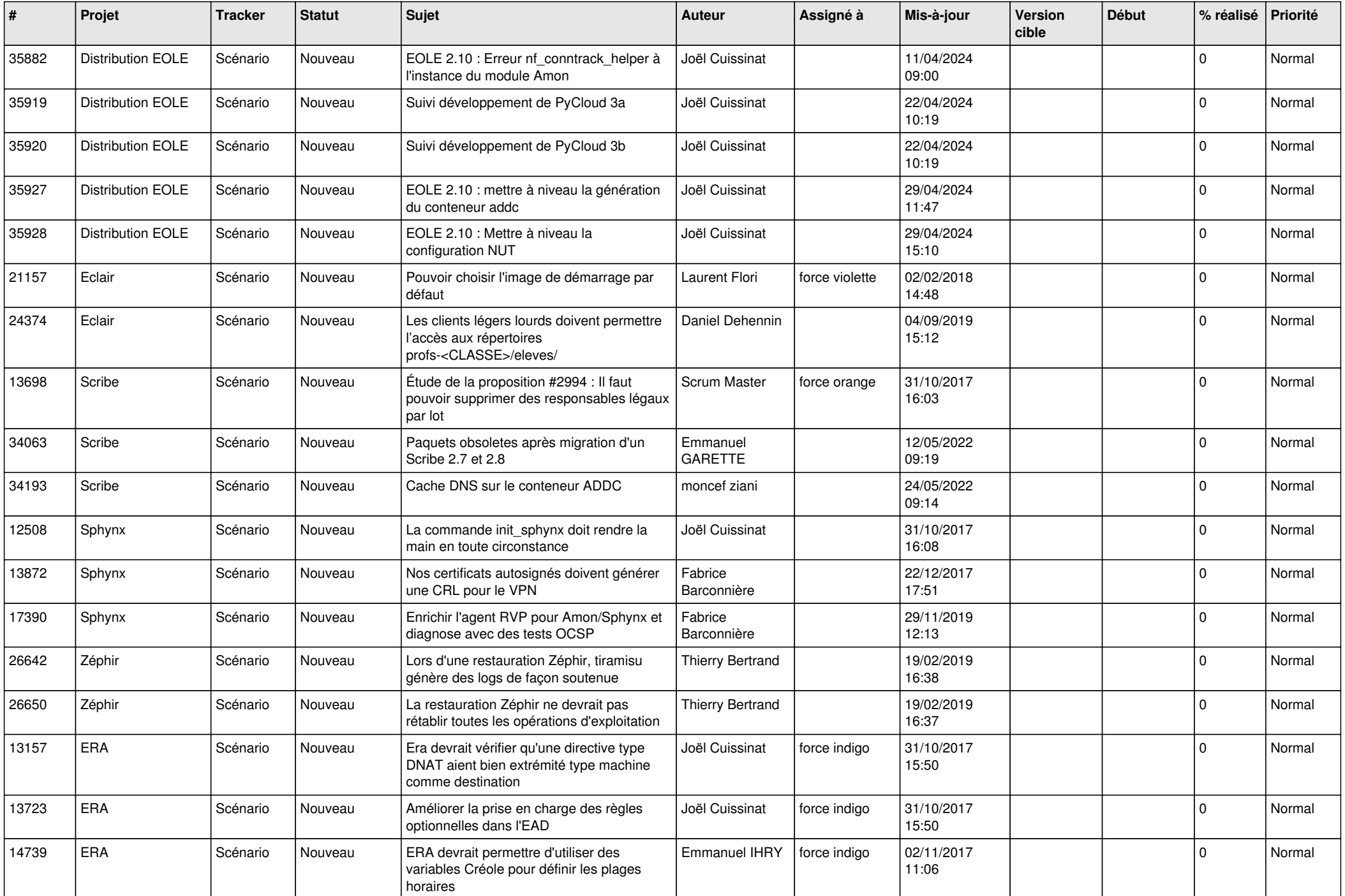

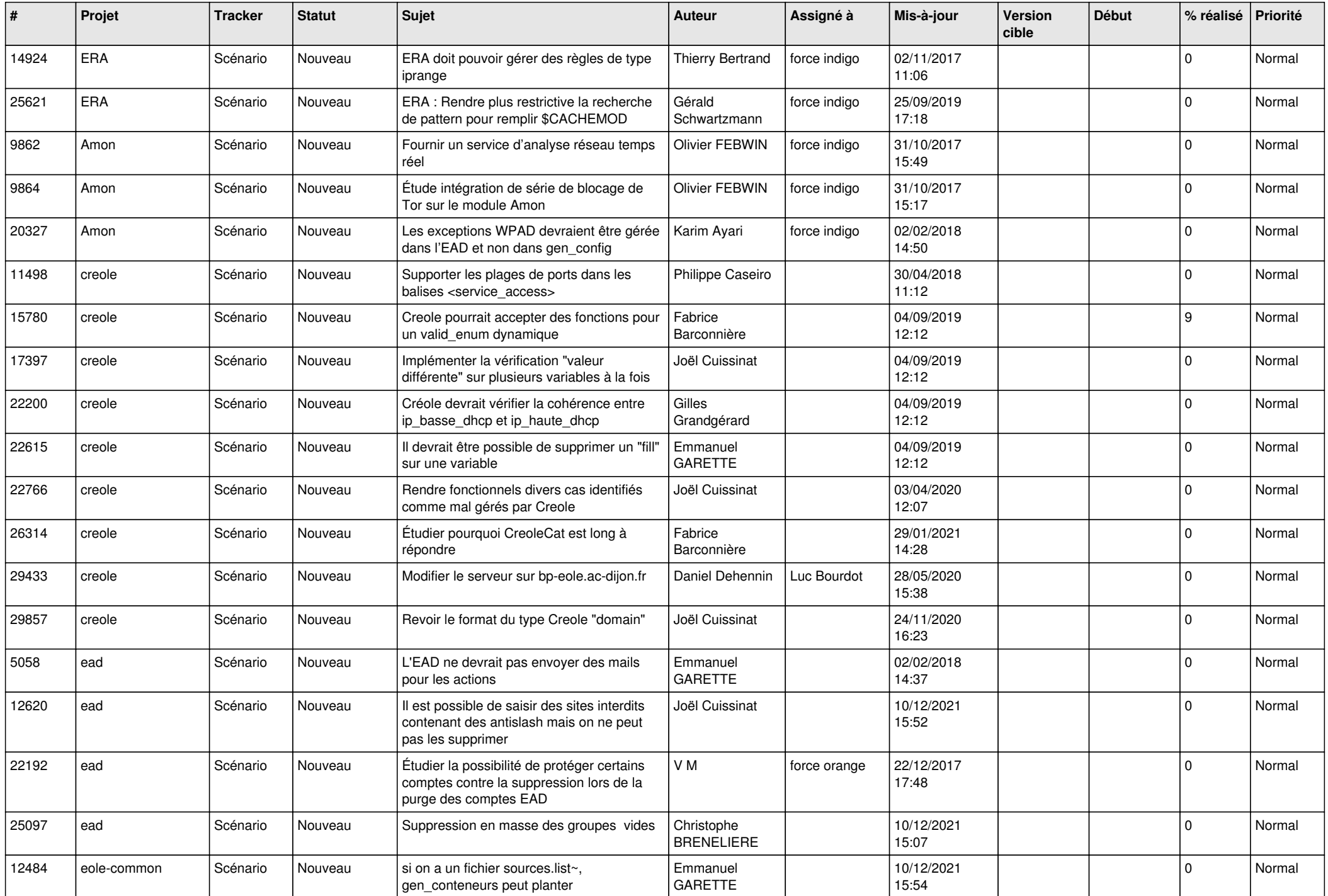

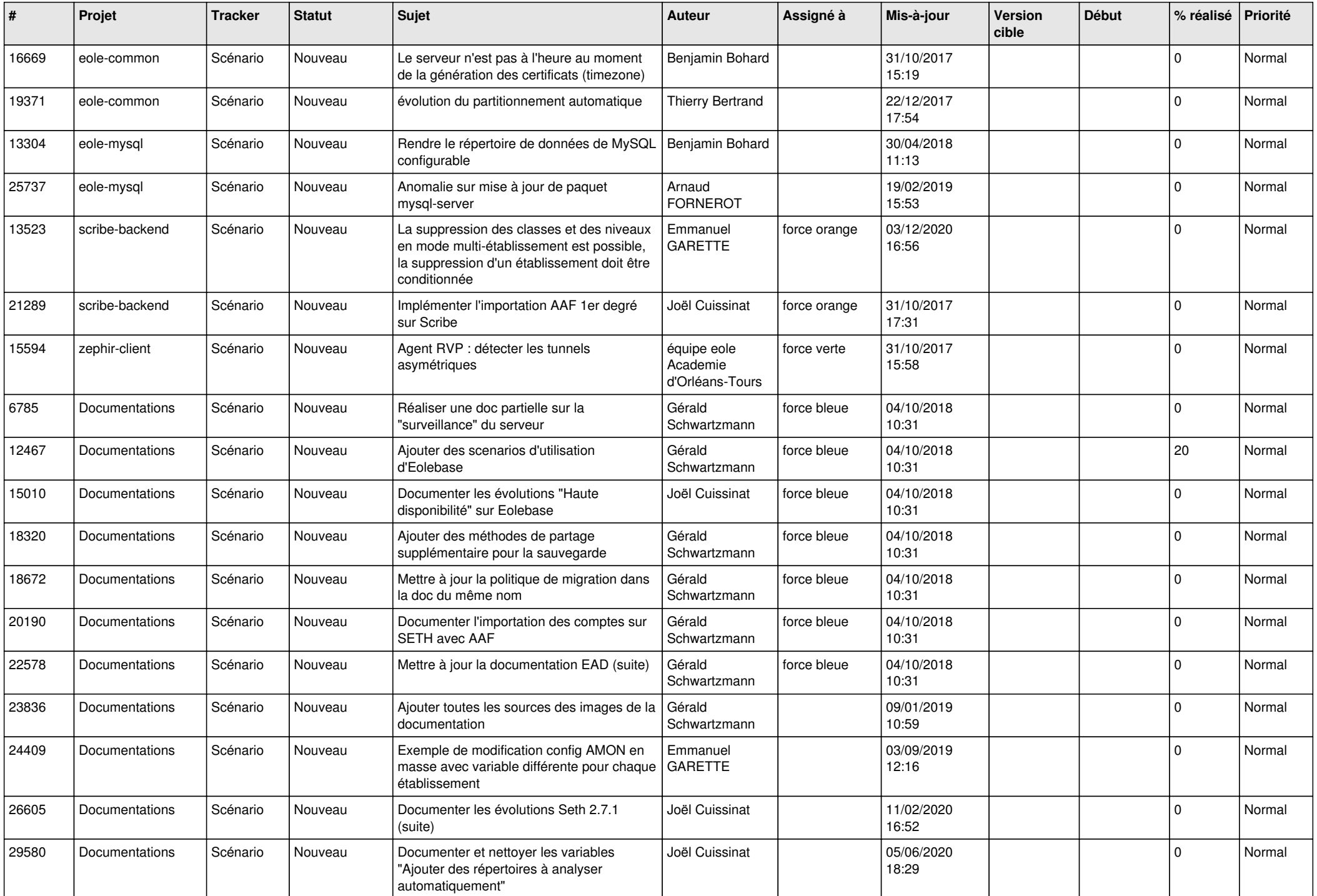

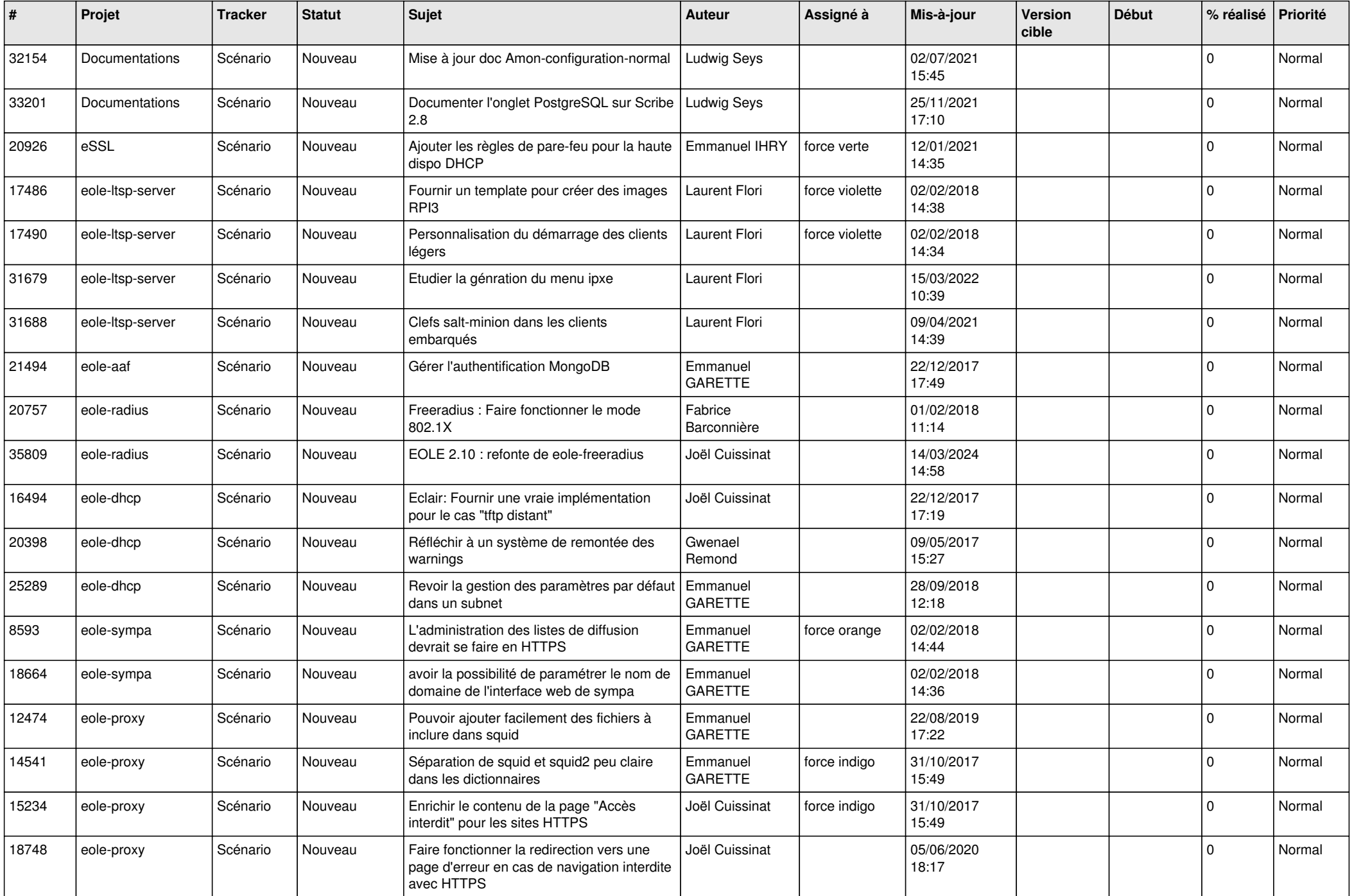

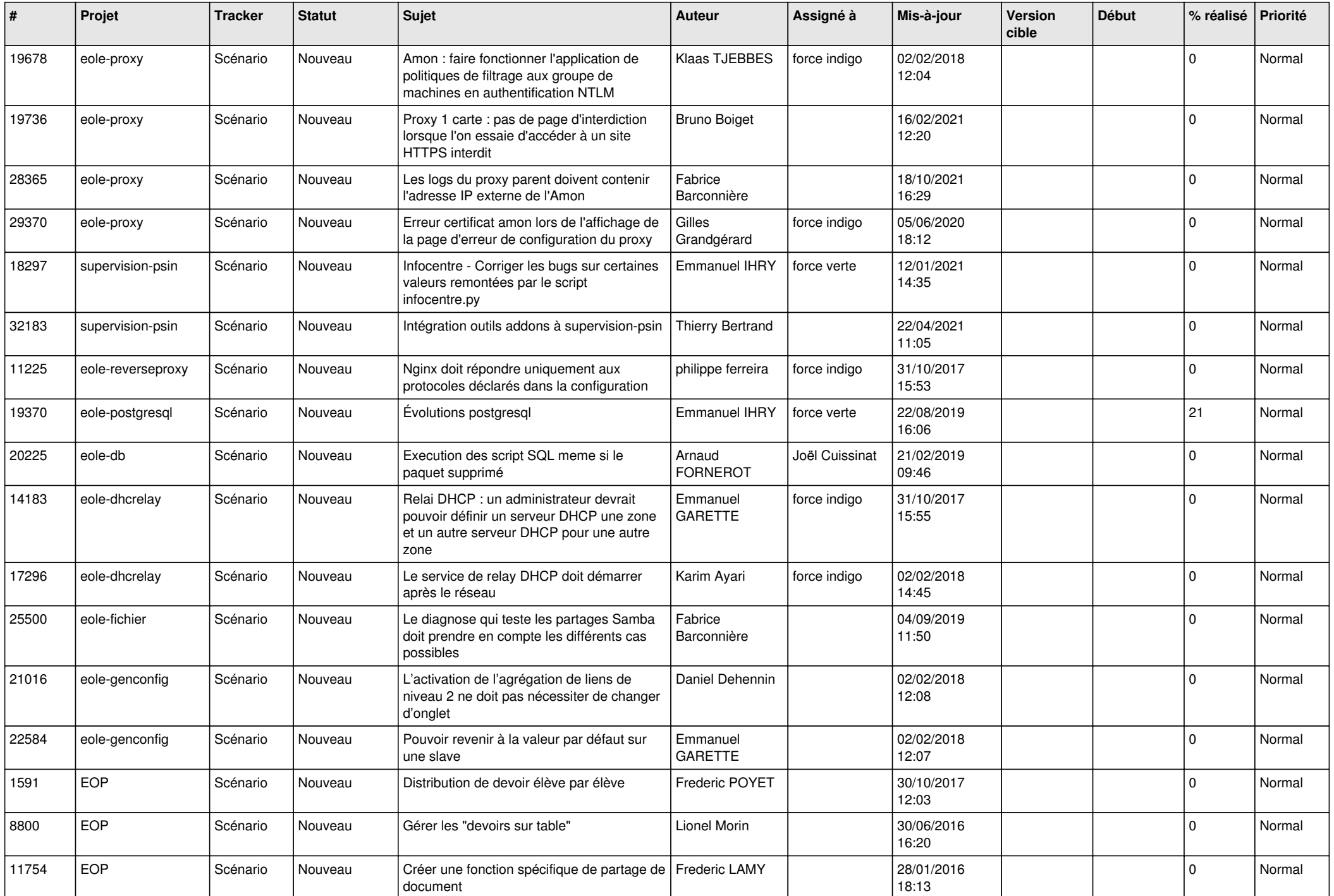

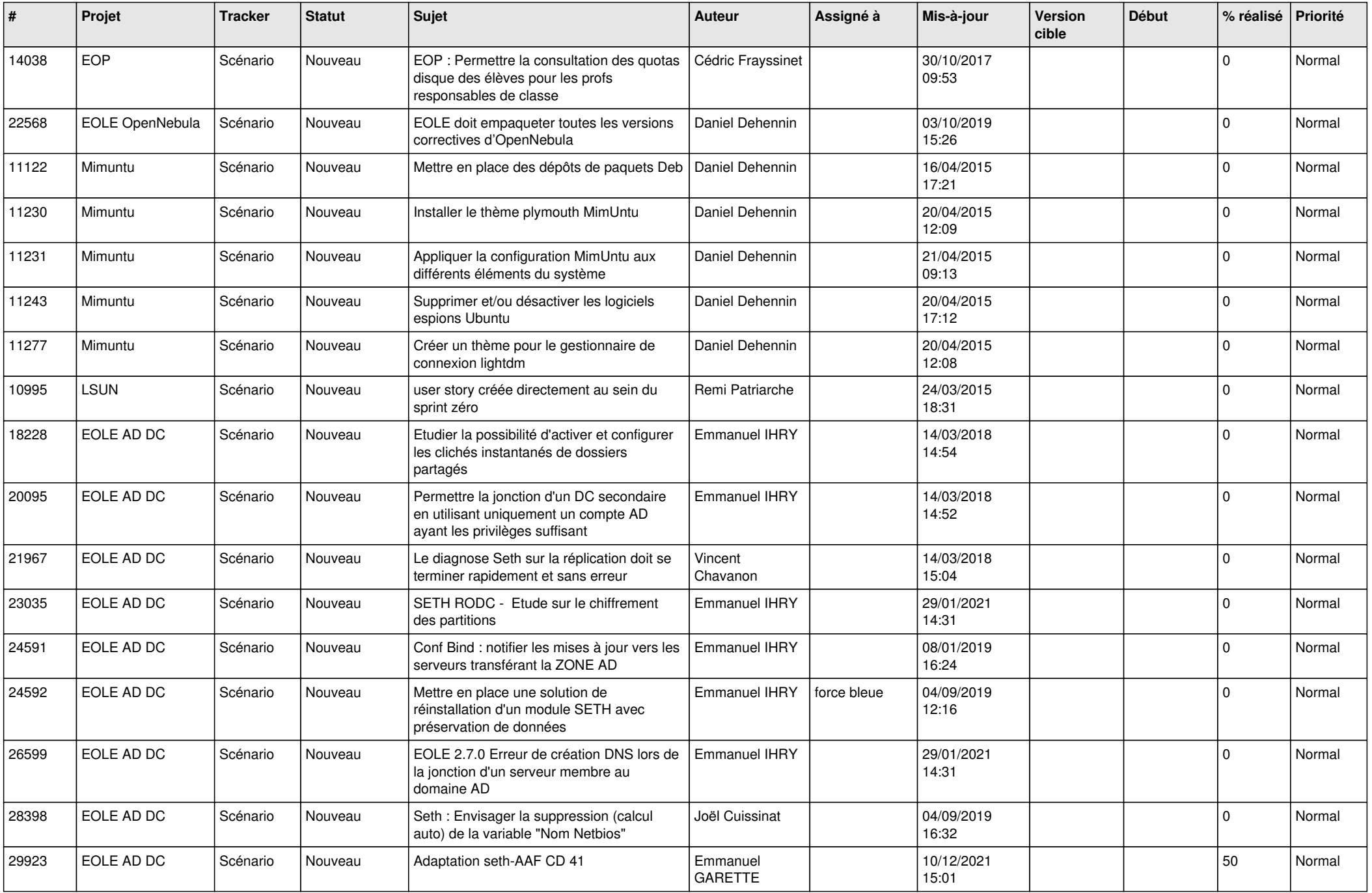

*02/05/2024 28/28*

**...**